# **история** Интернетивного СС **История сети Интернет**

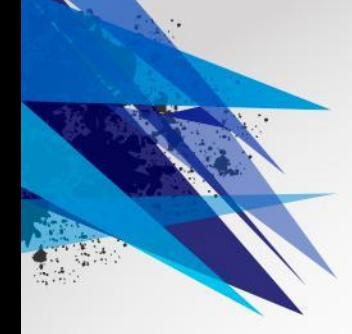

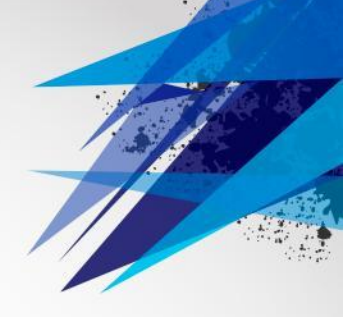

**"Новый фундаментальный закон бизнеса на рубеже двадцать первого века заключается в том, что Интернет меняет все.** 

**Интернет-технологии по меньшей мере меняют способы взаимодействия компаний – даже самых маленьких – со своими сотрудниками, партнерами и поставщиками."**

**Билл Гейтс. "Бизнес со скоростью мысли"**

#### **Цель проекта:**

**- познакомиться с историей создания**

**Интернета**

#### **Задачи:**

- **1. Знакомство с историей Интернет.**
- **2. Выявление развития Интернета в**

**настоящее время.** 

**3. Развитие навыков и умения**

**компьютерного**

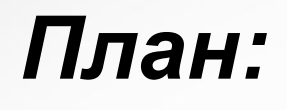

- •Определение
- •История
- •В настоящее время

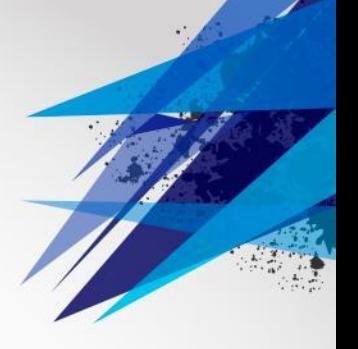

#### **ОПРЕДЕЛЕНИЕ**

**Интерне́т** (англ. *Internet*, от *Inter*connected *Net*works объединённые сети, [*интэрнэ́ т*]; сленг. *ине́ т*, *нэт*) глобальная телекоммуникационная сеть информационных и вычислительных ресурсов. Служит физической основой для **Всемирной паутины.** Часто упоминается как **Всемирная сеть**, **Глобальная сеть**, либо просто **Сеть**.

## **История**

**В 1957 году Министерство обороны США посчитало, что на случай войны Америке нужна надёжная система передачи информации. Агентство передовых оборонных исследовательских проектов США (DARPA) предложило разработать для этого компьютерную сеть**.

**Компьютерная сеть была названа** *ARPANET* (англ. *Advanced Research Projects Agency Network*)

В **1969 году** в рамках проекта сеть объединила четыре научных учреждения.

Первый сервер *ARPANET* был установлен 1 сентября 1969 года в Калифорнийском университете в Лос-Анджелесе.

К **1971 году** была разработана первая программа для отправки электронной почты по сети.

В **1973 году** к сети были подключены через трансатлантический телефонный кабель первые иностранные организации из Великобритании и Норвегии, сеть стала международной.

Активную роль в разработке

и стандартизации сетевых

протоколов играл **Джон**

#### **Постел**.

Его считают отцом **Интернета**

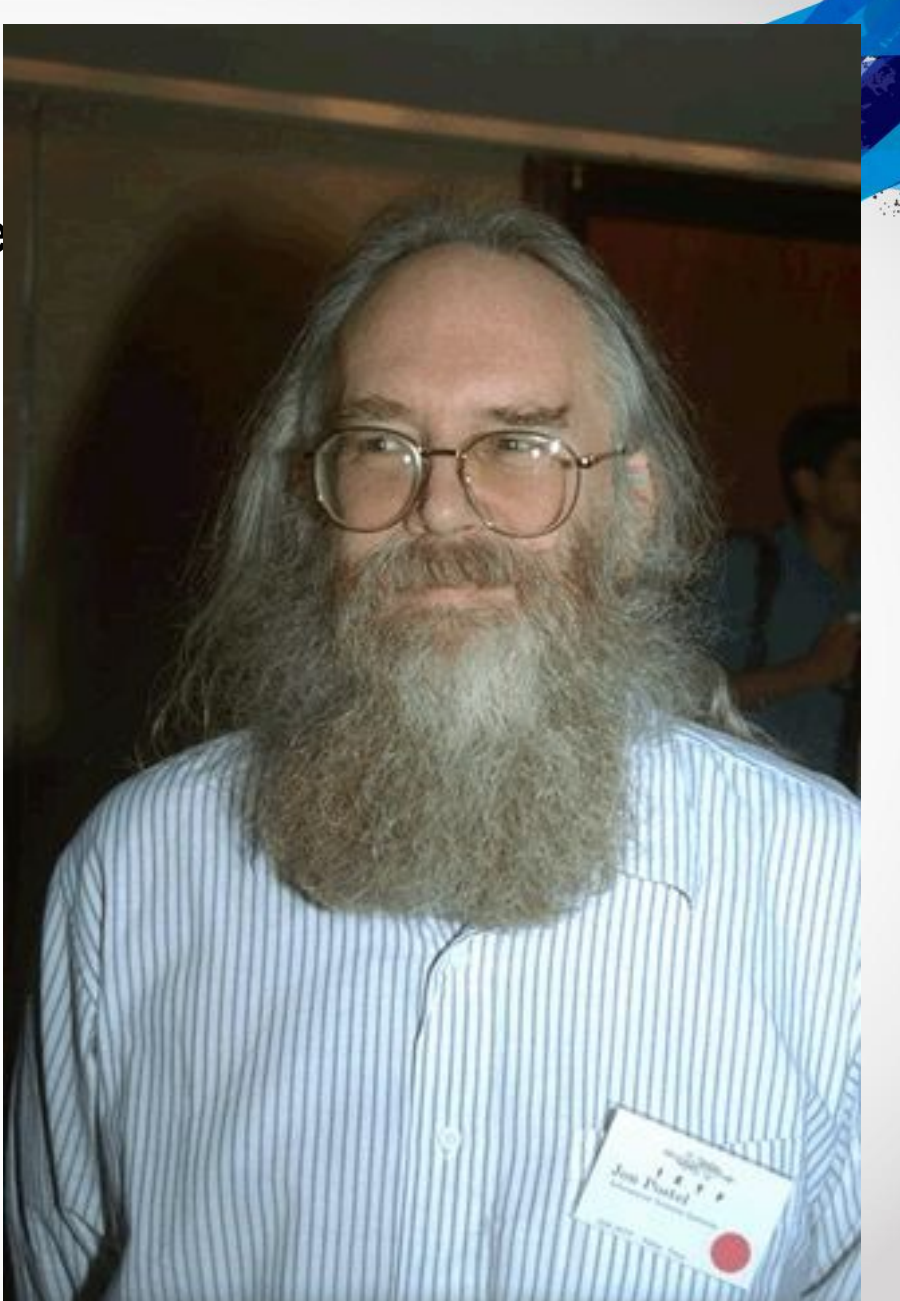

**1 января 1983** года сеть ARPANET перешла с протокола NCP на TCP/IP. Именно в 1983 году термин «Интернет» закрепился за сетью ARPANET.

В **1984 году** была разработана система доменных имён (англ. *Domain Name System, DNS*).

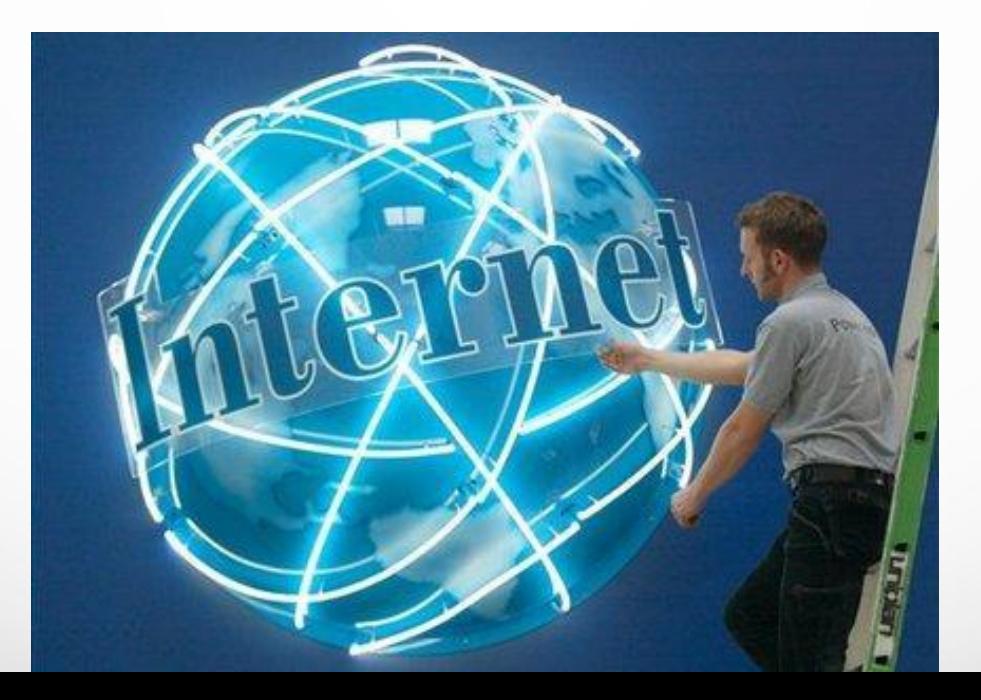

В **1988 году** был разработан протокол Internet Relay Chat (IRC),

благодаря чему в Интернете стало возможно общени

В **1989 году** в Европе, в стенах Европейского совета по ядерным исследованиям родилась концепция Всемирной паутины. Её предложил знаменитый британский учёный **Тим Бернерс-Ли**, он же в течение двух лет разработал протокол *HTTP*, язык HTML и идентификаторы  $\mathcal{U}\mathcal{R}\mathcal{L}$ .

реальном времени чат

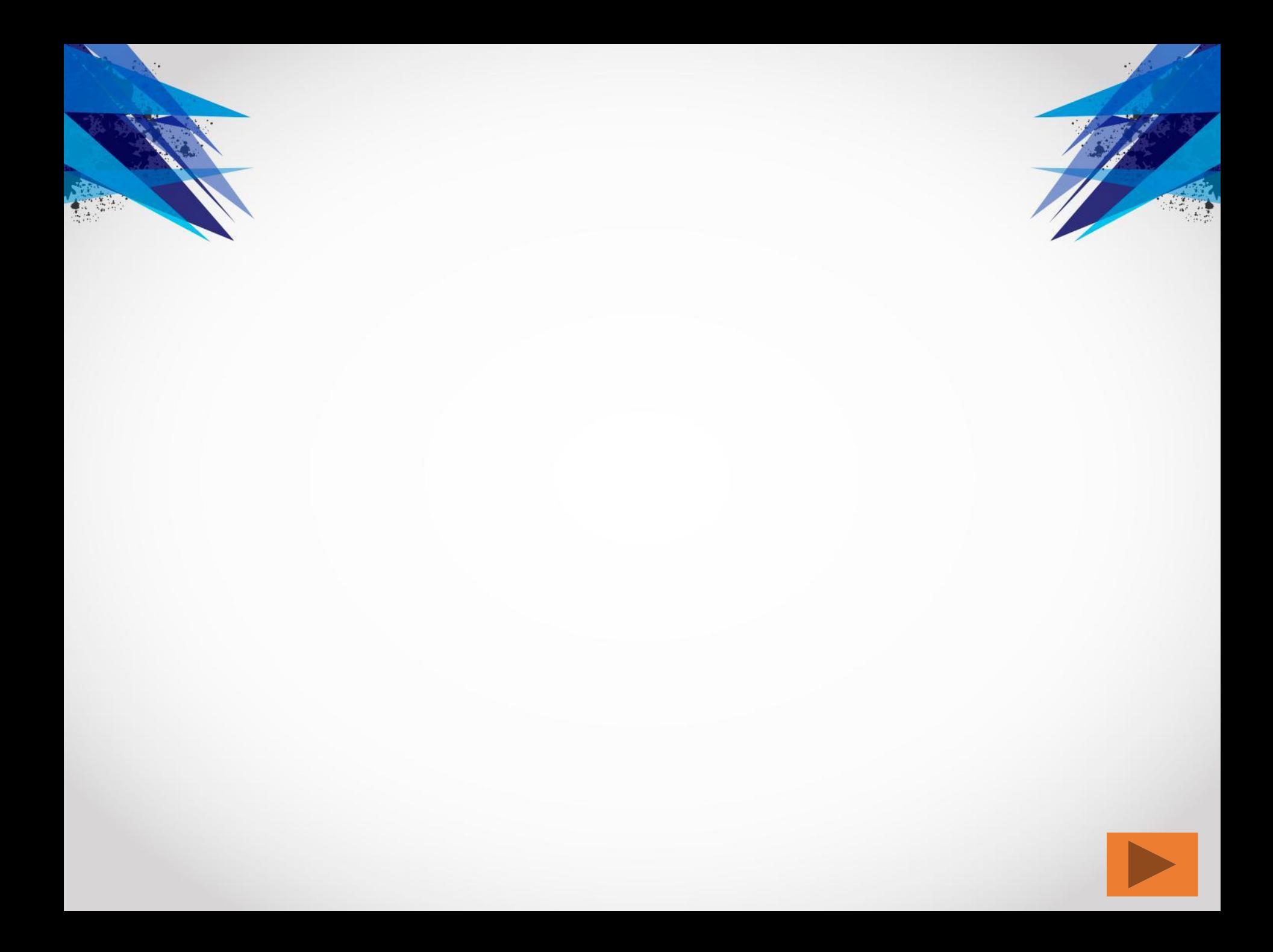

В **1990 году** сеть ARPANET прекратила своё существование, пностью проиграв конкуренцию NSFNet. В **1991 году** Всемирная паутина стала общедоступна в Интернете, а в **1993 году** появился знаменитый веб-браузер NCSA *Mosaic*. Всемирная паутина набирала популярность. В **1995 году** маршрутизацией всего трафика Интернета занимались сетевые провайдеры, а не суперкомпьютеры Национального научного фонда.

С **1996 года** Всемирная паутина почти полностью подменяет собой понятие «Интернет».

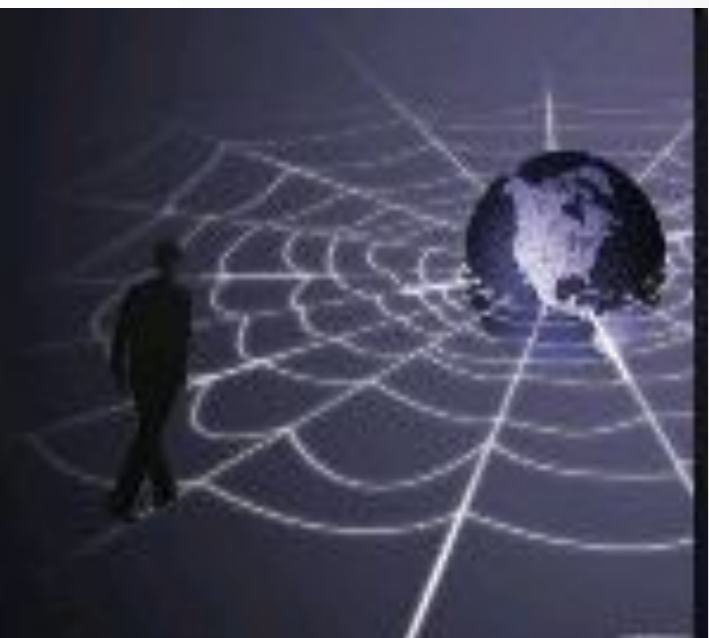

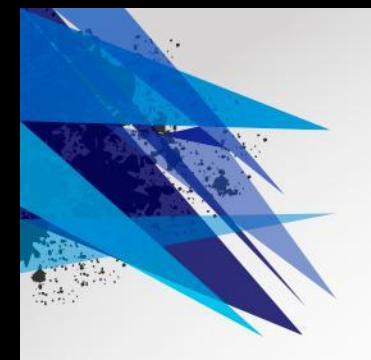

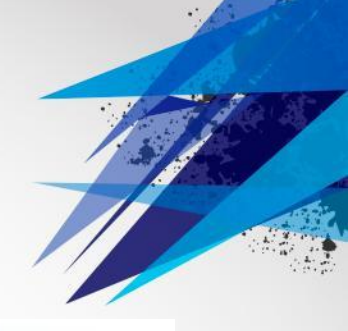

К **1997 году** в Интернете насчитывалось уже около 10 млн компьютеров, было зарегистрировано более 1 млн. доменных имён. Интернет стал очень популярным средством для обмена информацией.

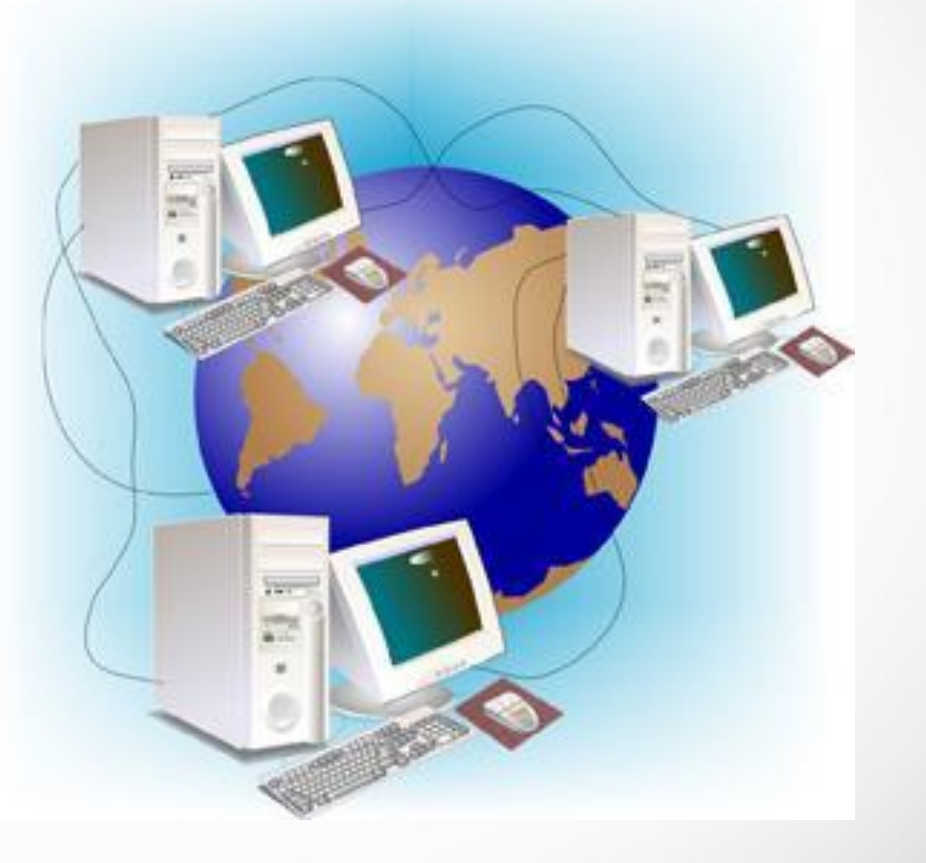

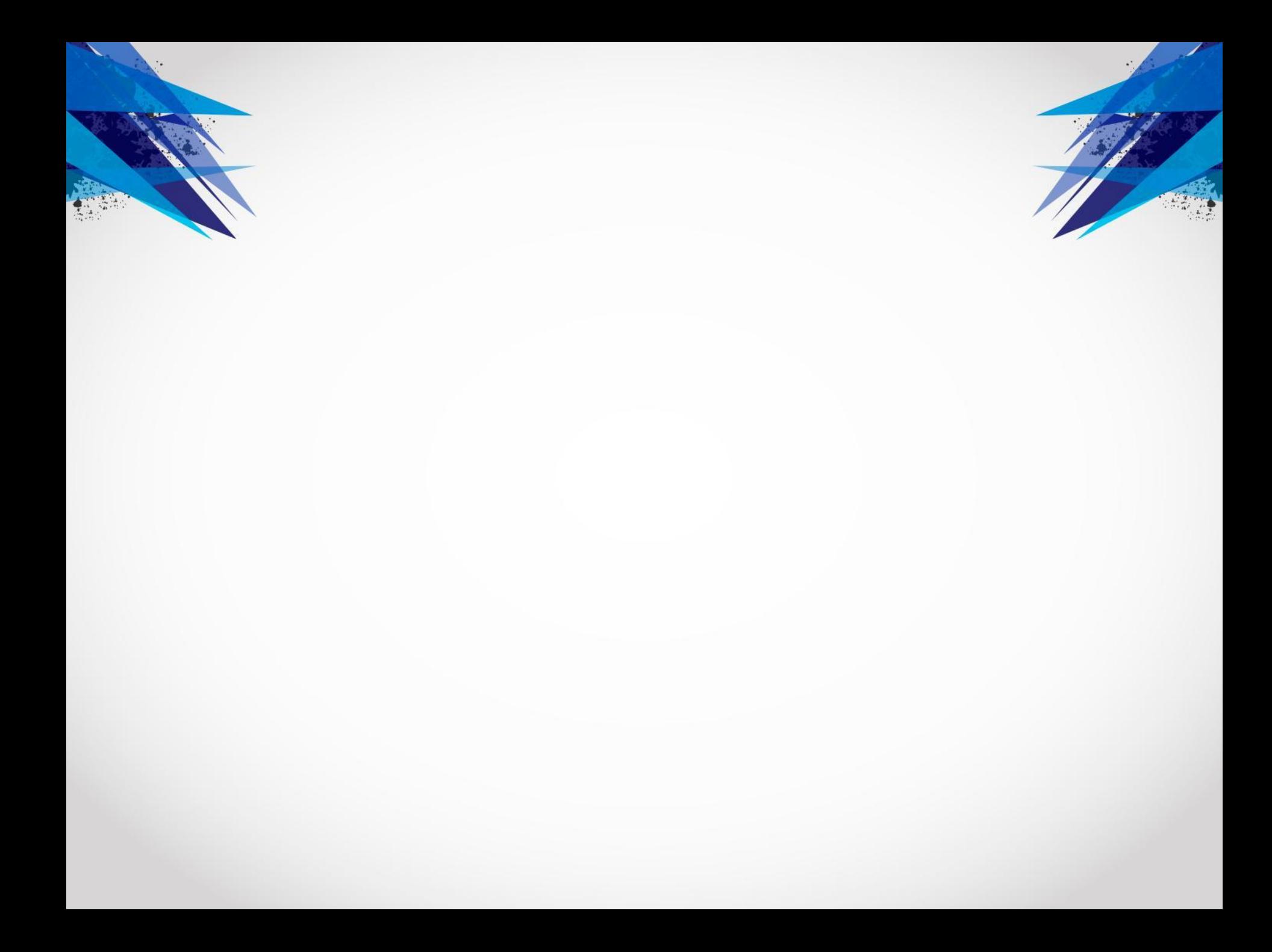

# **В настоящее время** В настоящее время **В настоящее время**

подключиться к Интернету можно через спутники связи, радио-каналы, кабельное телевидение, телефон, сотовую связь, специальные оптиковолоконные линии или электропровода.

Интернет быстро достиг аудитории свыше 50 миллионов пользователей.

**середине 2008 года** число пользователей составило около млрд. человек *(*около четверти земного населения*)*. **В России** почти все **средние школы с 2008** года оснащены компьютерами с доступом к глобальной компьютерной сети Интернет и базовыми пакетами программ для обучения информатике, работе с персональными компьютерами и сетью Интернет.

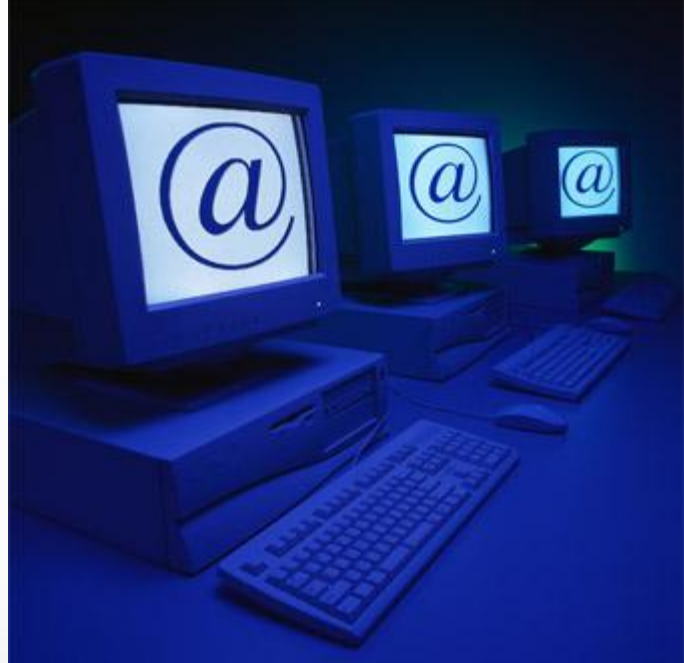

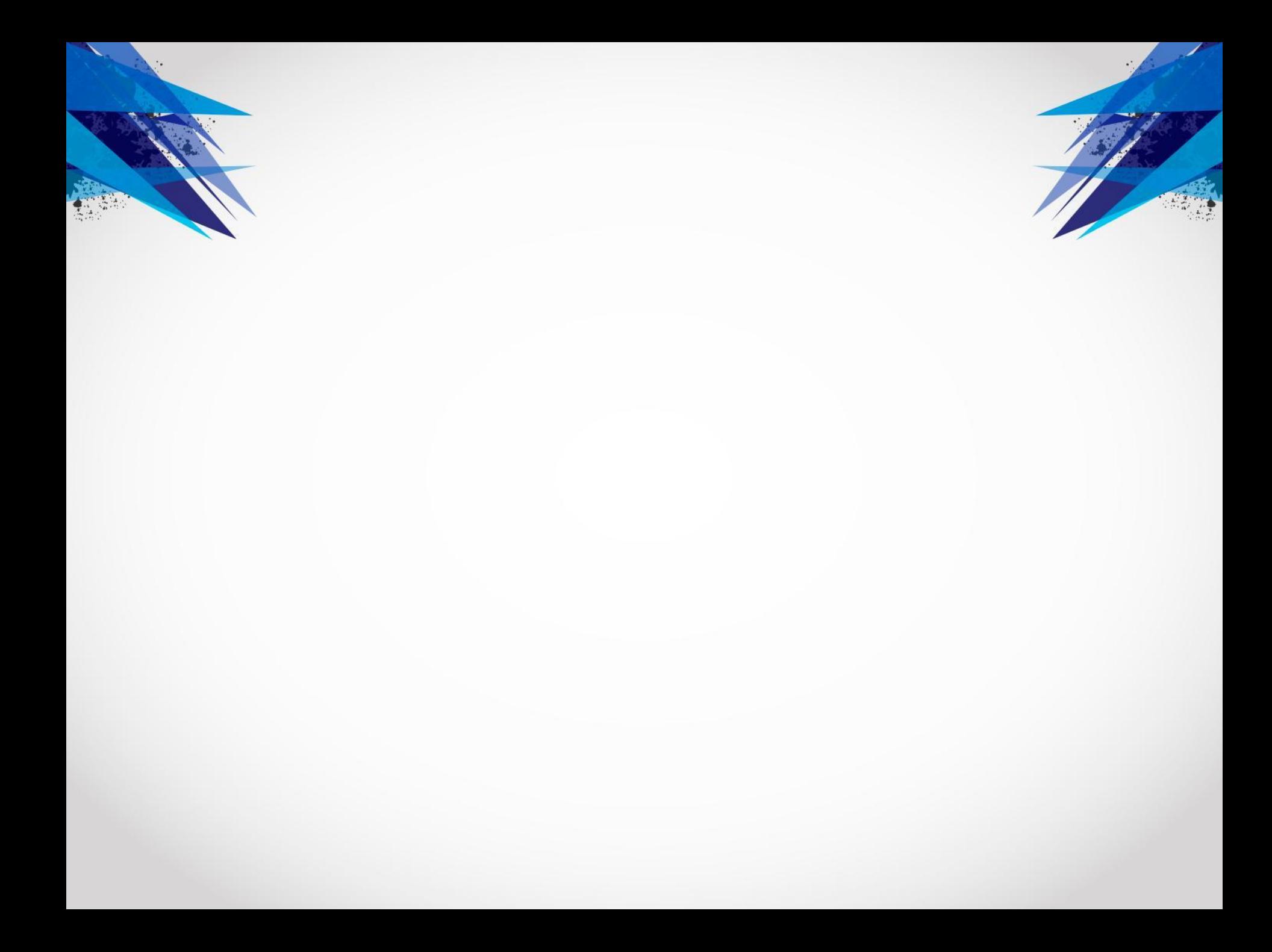

## *Источники*

•Свободная энциклопедия ВИКИПЕДИЯ http://ru.wikipedia.org/wiki/Интернет

- http://www.internet-history.org.ru/
- http://connect.rin.ru/cgi-bin/print.pl?id=2&s=internet